1. Начертите красным цветом контур буквы «А». Размеры буквы – произвольные.

2. Составьте программу рисования прямоугольника со сторонами, параллельными осям координат, и вершинами в точках (2; -2) и (-1; 5).

3. Составьте программу рисования фигуры, изображенной на рисунке, таким образом, чтобы во время рисования перо не отрывалось от бумаги, и ни одна линия не проводилась дважды.

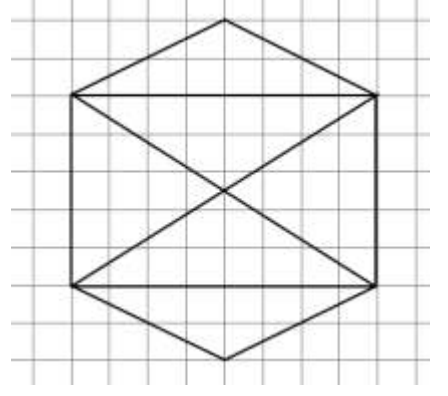

# **Вариант 2**

**1.** Начертите желтым цветом контур буквы «Д». Размеры буквы – произвольные.

**2.** Составьте программу рисования квадрата с вершинами, лежащими на осях координат. Координаты одной из вершин (0; 11).

**3.** Составьте программу рисования фигуры, изображенной на рисунке, таким образом, чтобы во время рисования перо не отрывалось от бумаги, и ни одна линия не проводилась дважды.

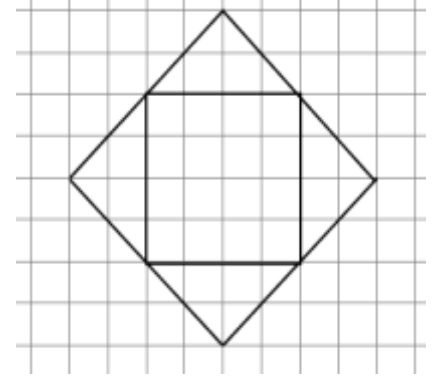

# **Вариант 3**

**1.** Начертите синим цветом контур буквы «М». Размеры буквы – произвольные.

**2.** Составьте программу рисования ромба с вершинами, лежащими на осях координат. Координаты двух вершин (-5; 0) и (0; 18).

**3.** Составьте программу рисования фигуры, изображенной на рисунке, таким образом, чтобы во время рисования перо не отрывалось от бумаги, и ни одна линия не проводилась дважд

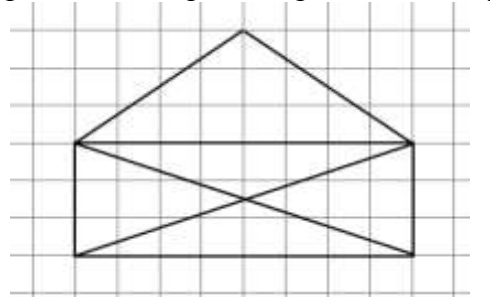

**1.** Начертите голубым цветом контур буквы «Ж». Размеры буквы – произвольные.

**2.** Составьте программу, в результате которой будет нарисован прямоугольный треугольник со сторонами 8, 10 и 6 единиц.

*Координаты прямого угла треугольника* (1; 2), катеты параллельны осям координат, треугольник располагается в первой четверти координатной плоскости.

**3.** Составьте программу рисования фигуры, изображенной на рисунке, таким образом, чтобы во время рисования перо не отрывалось от бумаги, и ни одна линия не проводилась дважды.

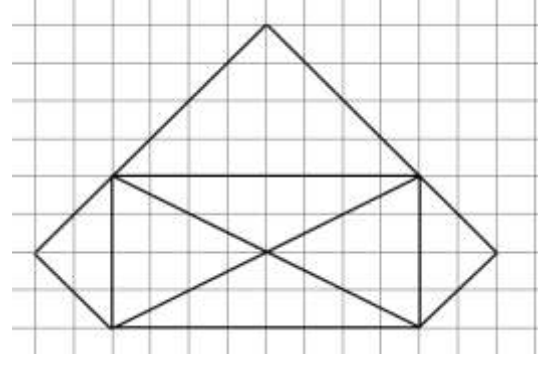

### **Вариант 5**

**1.** Начертите фиолетовым цветом контур буквы «Щ». Размеры буквы – произвольные.

**2.** Составьте программу рисования ромба с диагоналями длиной 5 и 10 единиц, параллельными осям координат. Координаты центра ромба (15; 15). Большая ось ромба паралледьна ось Х.

**3.** Составьте программу рисования фигуры, изображенной на рисунке, таким образом, чтобы во время рисования перо не отрывалось от бумаги, и ни одна линия не проводилась дважды.

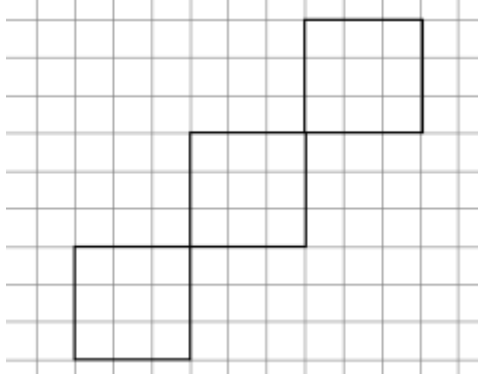

### **Вариант 6**

**1.** Начертите белым цветом контур буквы «Ц». Размеры буквы – произвольные.

**2.** Составьте программу рисования равнобедренного треугольника, если координаты его вершины при равных сторонах равны (5; 8), длина высоты, проведенной из этой вершины равна 6. Высота параллельна оси Х.

**3.** Составьте программу рисования фигуры, изображенной на рисунке, таким образом, чтобы во время рисования перо не отрывалось от бумаги, и ни одна линия не проводилась дважды.

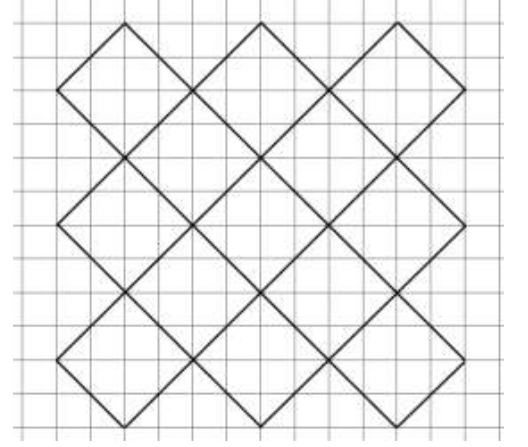

**1.** Начертите зеленым цветом контур буквы «Й». Размеры буквы – произвольные.

**2.** Составьте программу рисования параллелограмма, две стороны которого параллельны оси У и равны 10 единиц. Координаты двух его вершин (2; 0) и (4; 2).

**3.** Составьте программу рисования фигуры, изображенной на рисунке, таким образом, чтобы во время рисования перо не отрывалось от бумаги, и ни одна линия не проводилась дважды.

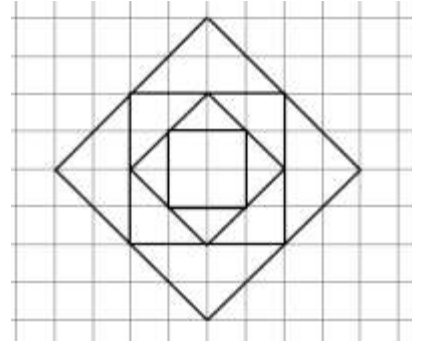

#### **Вариант 8**

**1.** Начертите оранжевым цветом контур буквы «К». Размеры буквы – произвольные.

**2.** Составьте программу рисования параллелограмма, две стороны которого параллельны оси Х. Координаты трех его вершин  $(0, 0)$ ,  $(6, 0)$   $(4, 6)$ .

**3.** Составьте программу рисования фигуры, изображенной на рисунке, таким образом, чтобы во время рисования перо не отрывалось от бумаги, и ни одна линия не проводилась дважды.

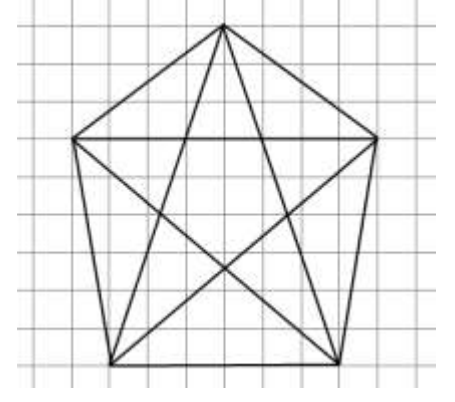

### **Вариант 10**

**1.** Начертите желтым цветом контур буквы «Ы». Размеры буквы – произвольные.

**2.** Составьте программу рисования прямоугольного треугольника, катеты которого совпадают с осями координат. Медиана, проведенная из прямого угла, заканчивается в точке с координатами (2; 2) и является так же и высотой.

**3.** Составьте программу рисования фигуры, изображенной на рисунке, таким образом, чтобы во время рисования перо не отрывалось от бумаги, и ни одна линия не проводилась дважды.

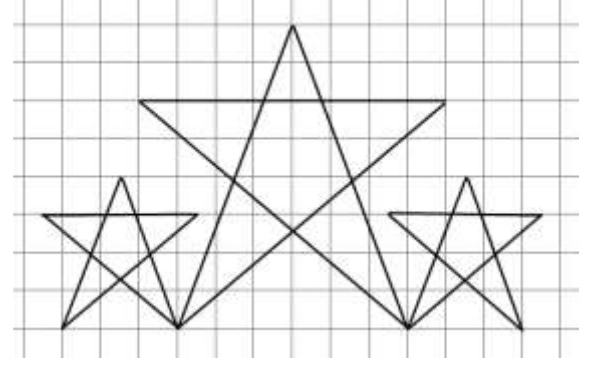

**1.** Начертите синим цветом контур буквы «Ъ». Размеры буквы – произвольные.

**2.** Составьте программу рисования равнобедренной трапеции, симметричной относительно оси У, две стороны которой параллельны оси Х. Координаты двух ее вершин (12; 1) и (-7; 5).

**3.** Составьте программу рисования фигуры, изображенной на рисунке, таким образом, чтобы во время рисования перо не отрывалось от бумаги, и ни одна линия не проводилась дважды.

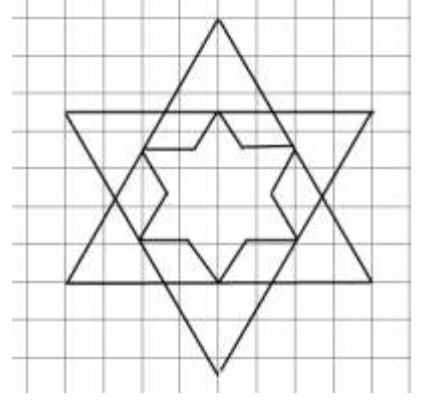